**Oracle Primavera P6 EPPM XLSX Import/Export Data Map Guide** 

**Version 20**  December 2020

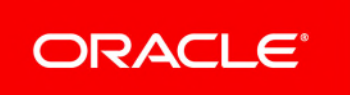

# **Contents**

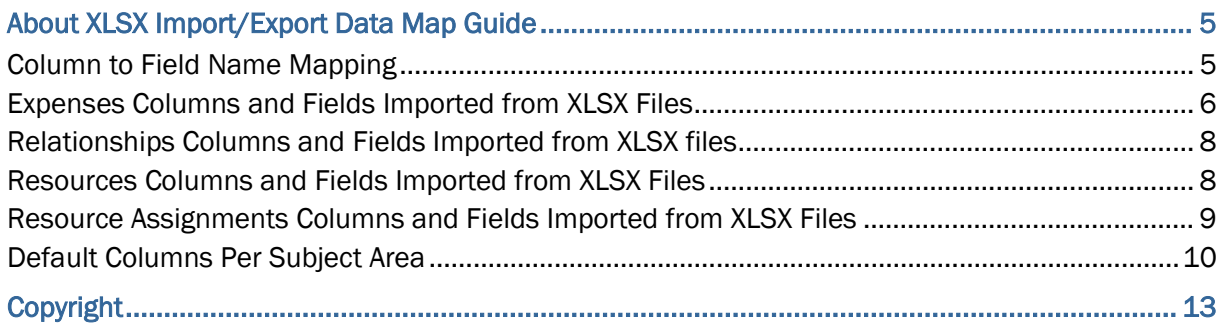

# <span id="page-4-0"></span>**About XLSX Import/Export Data Map Guide**

This guide details how data is mapped between P6 EPPM and XLSX format. Throughout this guide, the term P6 EPPM includes P6 Professional. Any content that applies to only one of these applications is labeled accordingly.

All users who want to exchange data between various formats should use this document.

#### **Notes**:

- Columns marked with an asterisk in the export file are calculated fields or non-importable fields and are ignored during import. If you modify a field name in the export file, the column will be ignored during import. Refer to the *P6 EPPM Importing and Exporting Guide* for more information about importing this data.
- You cannot import any global data that does not currently exist in the P6 EPPM database. Project codes cannot be updated or imported.
- If you modify a field name in the export file, the column will be ignored during import.

**Caution:** Personal information (PI) may be at risk of exposure. Depending on local data protection laws organizations may be responsible for mitigating any risk of exposure.

### <span id="page-4-1"></span>**Column to Field Name Mapping**

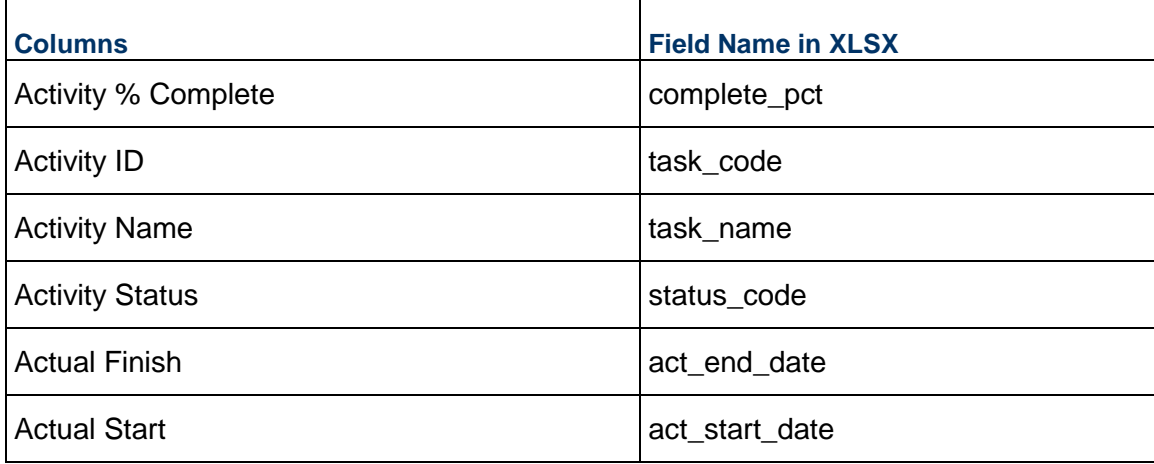

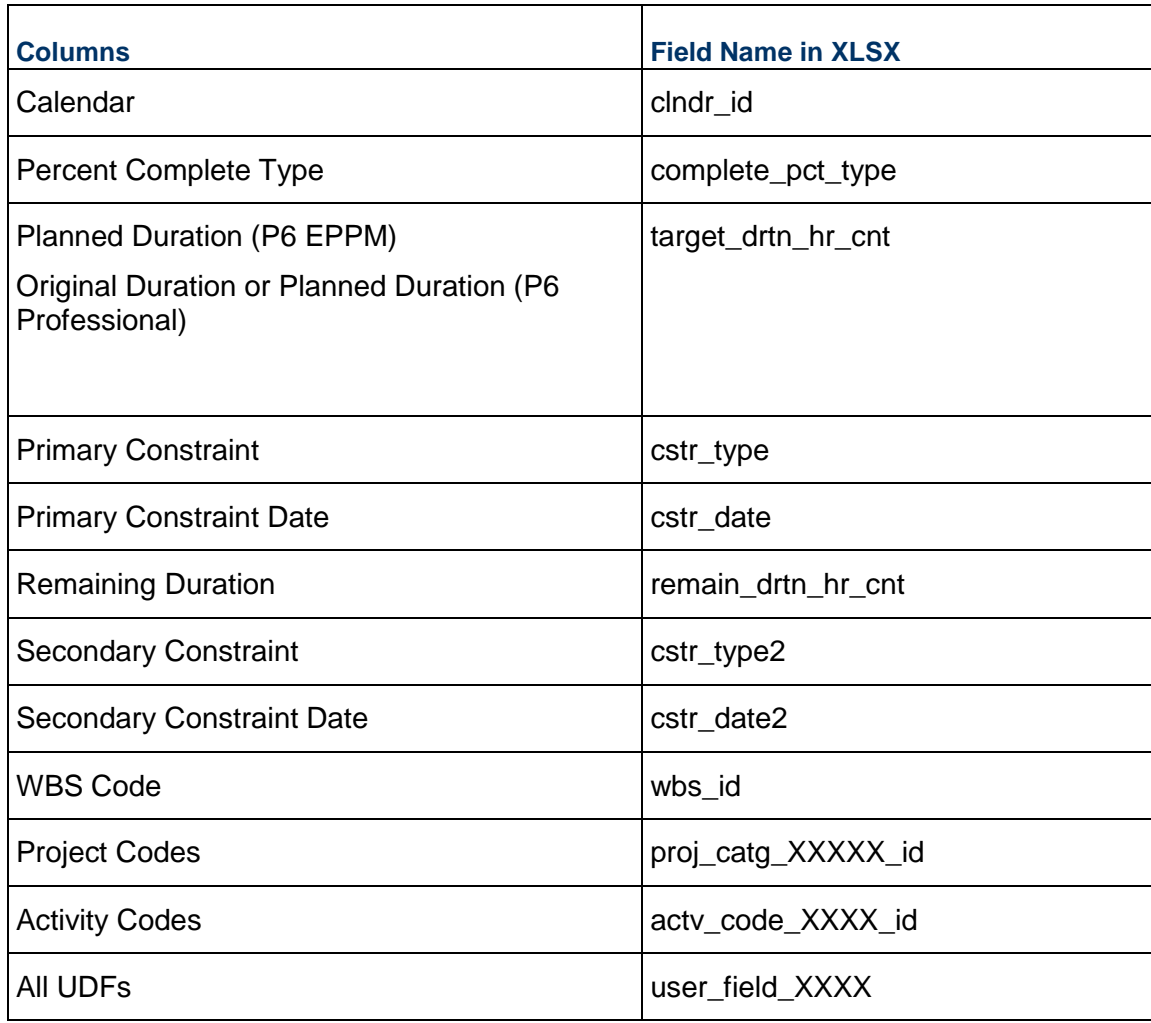

## <span id="page-5-0"></span>**Expenses Columns and Fields Imported from XLSX Files**

#### **Notes:**

- **Hierarchical information relating to cost accounts is not exported to** Excel. Ensure that cost account IDs are unique throughout the entire dictionary. Any cost accounts that do not have unique cost account IDs will be overwritten during the import process. For example, if cost account A and cost account B each have child cost accounts assigned cost account ID 1, cost account A.1 and B.1 are both exported to Excel with the Cost Account ID of 1. Renaming these child cost accounts as A1 and B1 ensures that there will be no conflict when the data is imported.
- **The activity status column is included in the Expenses, Resource**

Assignments, and Activity Relationships sections of the export file only for reference, but is ignored during import. To update the activity status, modify the activity status column in the activities subject area of the import file.

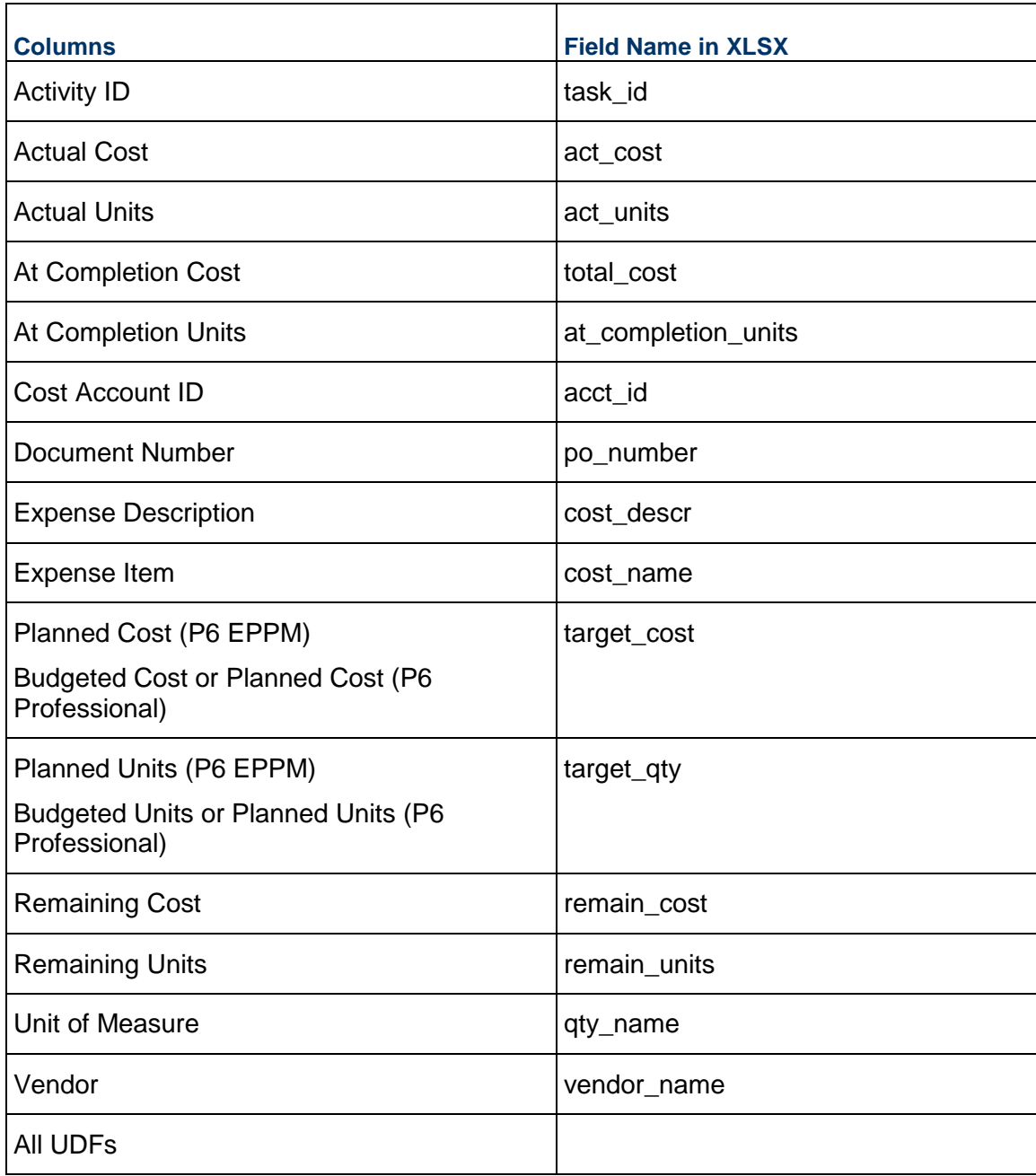

# <span id="page-7-0"></span>**Relationships Columns and Fields Imported from XLSX files**

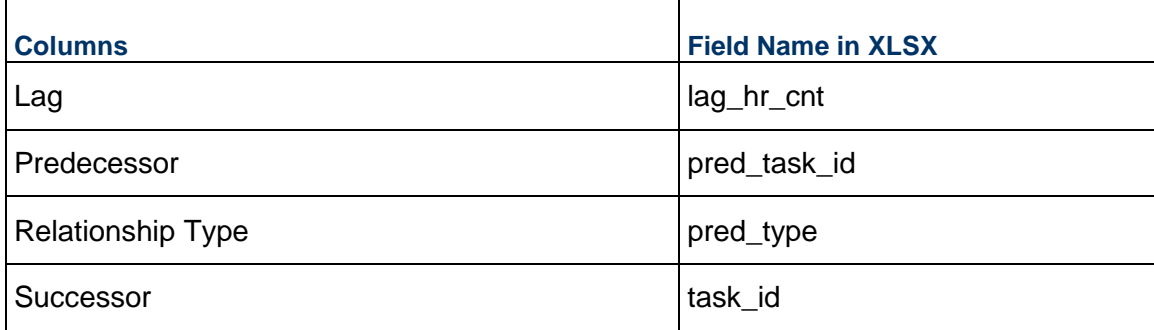

## <span id="page-7-1"></span>**Resources Columns and Fields Imported from XLSX Files**

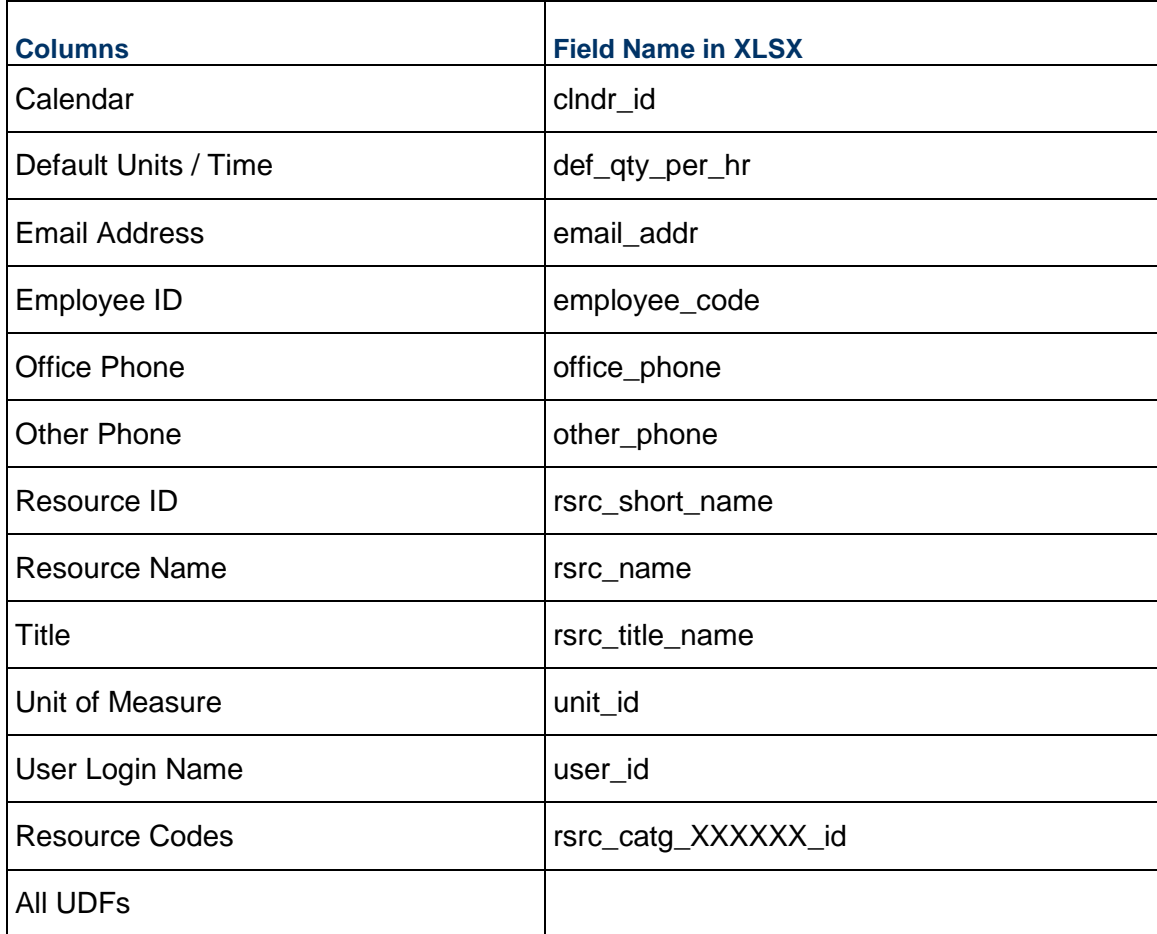

## <span id="page-8-0"></span>**Resource Assignments Columns and Fields Imported from XLSX Files**

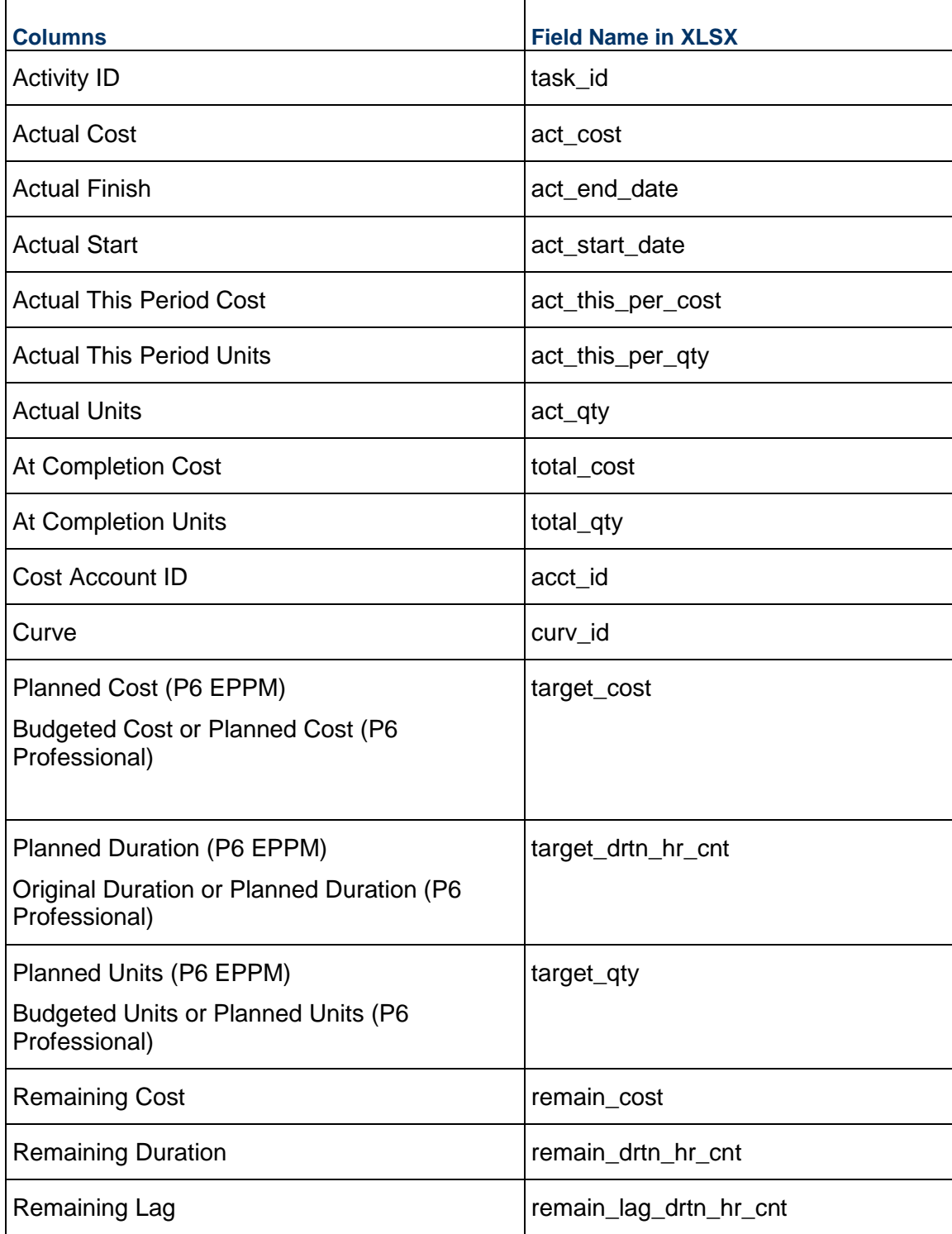

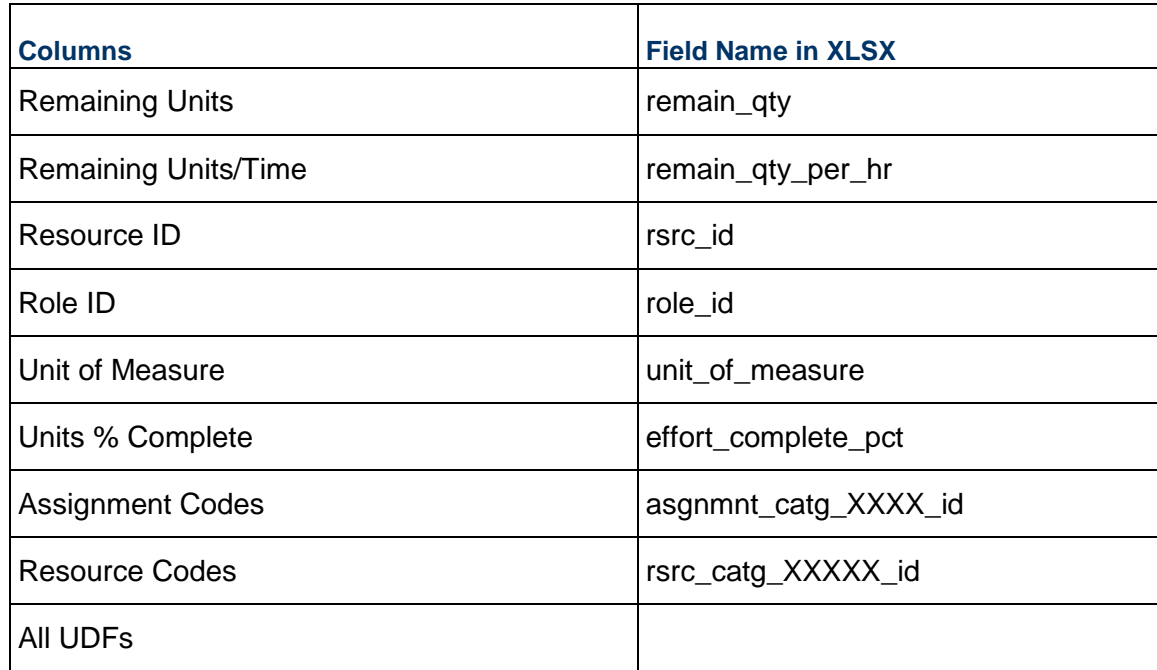

**Note**: Hierarchical information relating to cost accounts is not exported to Excel. Ensure that Cost Account IDs are unique throughout the entire dictionary. Any cost accounts that do not have unique Cost Account IDs may be overwritten during the import process.

### <span id="page-9-0"></span>**Default Columns Per Subject Area**

### **Activities**

*Activity ID* Activity Name *Activity Status* Finish **Resources Start** *WBS Code*

### **Activity Relationships**

Lag *Predecessor*

- Predecessor Activity Name
- *Predecessor Activity Status*
- Predecessor Primary Resource
- Predecessor Project
- Predecessor WBS
- *Relationship Type*
- *Successor*
- Successor Activity Name
- *Successor Activity Status*
- Successor Primary Resource
- Successor Project
- Successor WBS

### **Expenses**

*Activity ID Activity Status* Actual Cost At Completion Cost *Expense Item* Planned Cost (P6 EPPM), Budgeted Cost or Cost (P6 Professional) Remaining Cost

### **Resources**

Default Units/Time *Resource ID* Resource Name Resource Type Role ID Unit of Measure

### **Resource Assignments**

*Activity ID Activity Status Cost Account ID* Finish

Price/Unit *Resource ID* Resource Type *Role ID* **Start** 

> **Note:** Italicized text indicates that the column is required for importing and exporting. The column cannot be removed from the export template and must exist in the import file to import successfully.

# <span id="page-12-0"></span>**Copyright**

Oracle Primavera P6 EPPM XLSX Import/Export Data Map Guide

Copyright © 1999, 2020, Oracle and/or its affiliates.

Oracle and Java are registered trademarks of Oracle and/or its affiliates. Other names may be trademarks of their respective owners.

Intel and Intel Inside are trademarks or registered trademarks of Intel Corporation. All SPARC trademarks are used under license and are trademarks or registered trademarks of SPARC International, Inc. AMD, Opteron, the AMD logo, and the AMD Opteron logo are trademarks or registered trademarks of Advanced Micro Devices. UNIX is a registered trademark of The Open Group.

This software and related documentation are provided under a license agreement containing restrictions on use and disclosure and are protected by intellectual property laws. Except as expressly permitted in your license agreement or allowed by law, you may not use, copy, reproduce, translate, broadcast, modify, license, transmit, distribute, exhibit, perform, publish or display any part, in any form, or by any means. Reverse engineering, disassembly, or decompilation of this software, unless required by law for interoperability, is prohibited.

The information contained herein is subject to change without notice and is not warranted to be error-free. If you find any errors, please report them to us in writing.

If this is software or related documentation that is delivered to the U.S. Government or anyone licensing it on behalf of the U.S. Government, the following notice is applicable:

U.S. GOVERNMENT END USERS: Oracle programs, including any operating system, integrated software, any programs installed on the hardware, and/or documentation, delivered to U.S. Government end users are "commercial computer software" pursuant to the applicable Federal Acquisition Regulation and agency-specific supplemental regulations. As such, use, duplication, disclosure, modification, and adaptation of the programs, including any operating system, integrated software, any programs installed on the hardware, and/or documentation, shall be subject to license terms and license restrictions applicable to the programs. No other rights are granted to the U.S. Government.

This software or hardware is developed for general use in a variety of information management applications. It is not developed or intended for use in any inherently dangerous applications, including applications that may create a risk of personal injury. If you use this software or hardware in dangerous applications, then you shall be responsible to take all appropriate failsafe, backup, redundancy, and other measures to ensure its safe use. Oracle Corporation and its affiliates disclaim any liability for any damages caused by use of this software or hardware in dangerous applications.

This software or hardware and documentation may provide access to or information on content, products and services from third-parties. Oracle Corporation and its affiliates are not responsible for and expressly disclaim all warranties of any kind with respect to third-party content, products, and services. Oracle Corporation and its affiliates will not be responsible for any loss, costs, or damages incurred due to your access to or use of third-party content, products, or services.